## **AXS Redirection at myTax Portal FAQ**

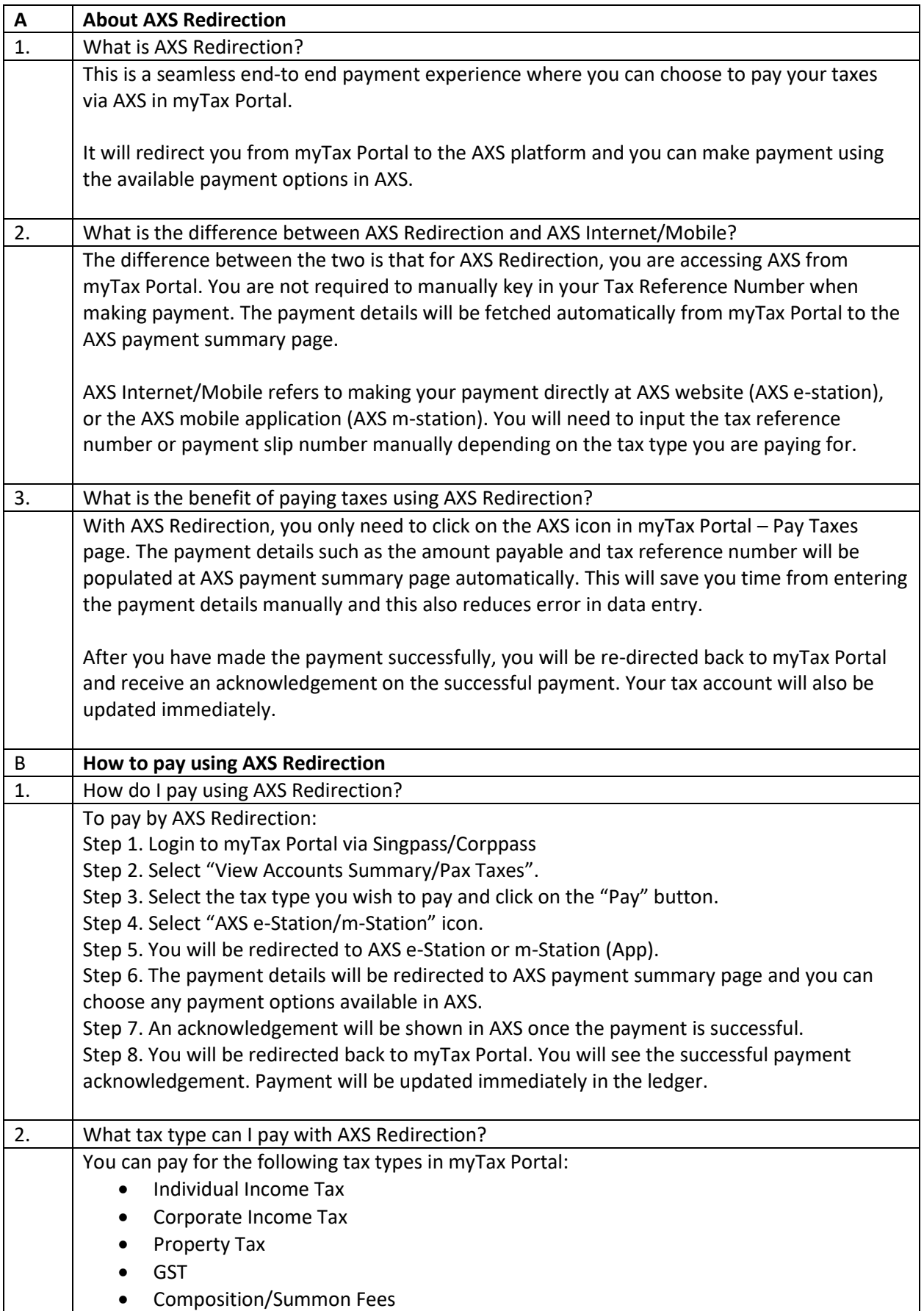

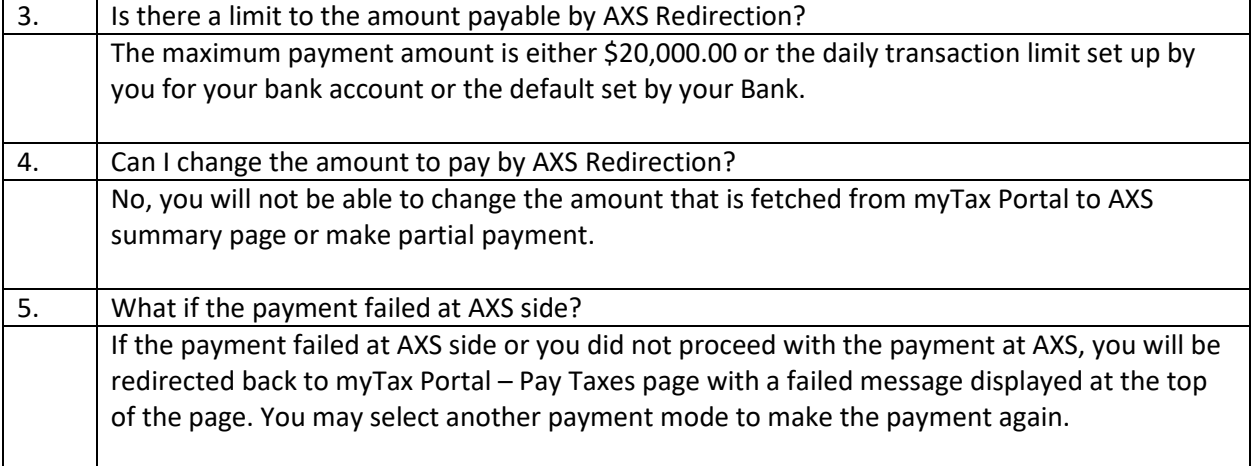